# **TABSTOPS**

## Applies to

Combo box, edit box, list box.

## **Description**

Returns or sets the number of pixels, from the origin, between tab stops in a control.

### Usage

existingprop = **Set\_Property** (objectname, **"TABSTOPS"**, tabpixels)

tabpixels = **Get\_Property** (objectname, **"TABSTOPS"**)

#### Remarks

Value passed by Set\_Property:

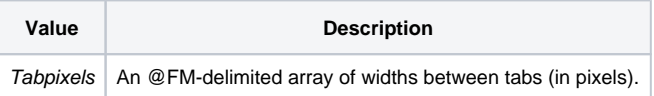